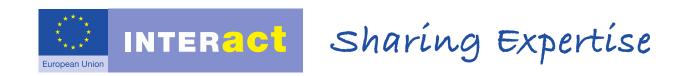

# Launch Seminar of Interreg Sudoe

KEEP, a brief demonstration

8 October 2015 | Santander, Spain

- The homepage (online demo)
  - Info regarding countries
  - Info regarding programmes
  - Intro to Statistics, Thematic Maps, create your own documents
- Core of KEEP (online demo)
  - Search form, understanding search results
  - Fields per project, export to Excel for large data
  - All can be exported & manipulated
- What is about to come (KEEP 2.0)

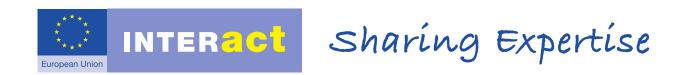

- A quick online demo
- What is about to come (KEEP 2.0)

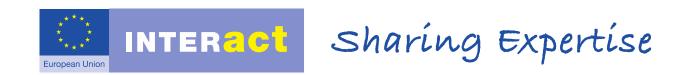

- A quick online demo
- What is about to come (KEEP 2.0)

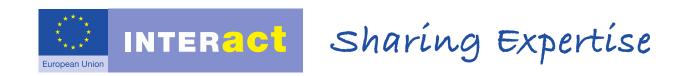

What is about to come (KEEP 2.0)

- New fields per project, partner, call
- New fields per programme
- New functions

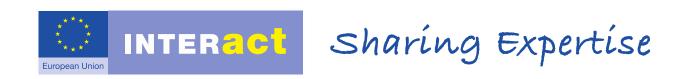

KEEP 2.0: New fields per project

- Serial number of call or direct award
- Project description in English
- Project achievements in English
- Co-financing source(s)
- Project part of European Union Macro-Regional or Sea Basin Strategy / none
- Expected outputs
- Delivered outputs

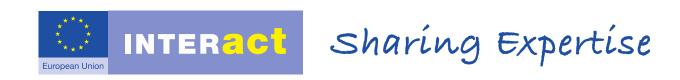

KEEP 2.0: New fields per project (cont.)

- Contribution to the Programme's specific objective
- Contribution to the Programme's Thematic Objective ERDF
- Contribution to the Programme's Thematic Objective ENI
- Contribution to the Programme's Investment Priority ERDF
- Cost of infrastructure component

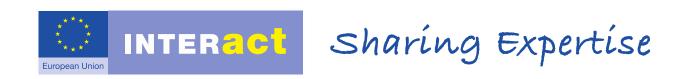

KEEP 2.0: New fields per partner

- Department /unit / division
- Partner's URL
- Partner total eligible budget / expenditure
- Partner co-financing source
- Partner's legal status (public or private)

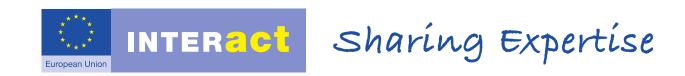

KEEP 2.0: New fields per call

- Serial number of call or direct award
- Start date of call
- End date of call
- Budget of call

KEEP 2.0: New fields per programme

Existing

- Programme's website
- Projects in KEEP
- Partners on the map
- Information on the programme's data in KEEP
- Programme's logo
- Eligible geographical area (served NUTS2 areas and, when appropriate, served counties/regions)
- Type of used funds
- Programme type
- Common output indicators

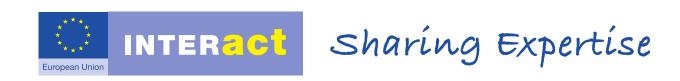

KEEP 2.0: New fields per programme

- Total budget
- Outstanding budget (total budget minus budget assigned to projects featured in KEEP)
- Number of calls launched to the moment;
- Budget per call
- Thematic objectives
- Investment priorities (in the case with INTERREG and IPA CBC programmes only)
- Specific objectives
- Result indicators

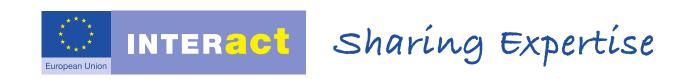

**KEEP 2.0: New functions** 

- Automatic updating of KEEP
- Fields per region
- Partner searching
- New website (fully responsive, more personalized) in 2016/17
- Other (so far unforeseen) functions

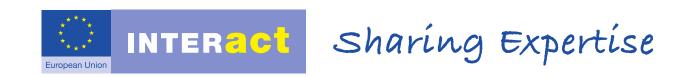

Thank you!

To contact us, go to section Contacts at keep.eu